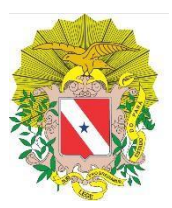

## **CENTRO DE PERÍCIAS CIENTÍFICAS RENATO CHAVES GERÊNCIA DE INFORMÁTICA**

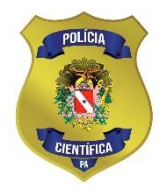

## **FORMULÁRIO DE INCLUSÃO DE USUÁRIO EXTERNO**

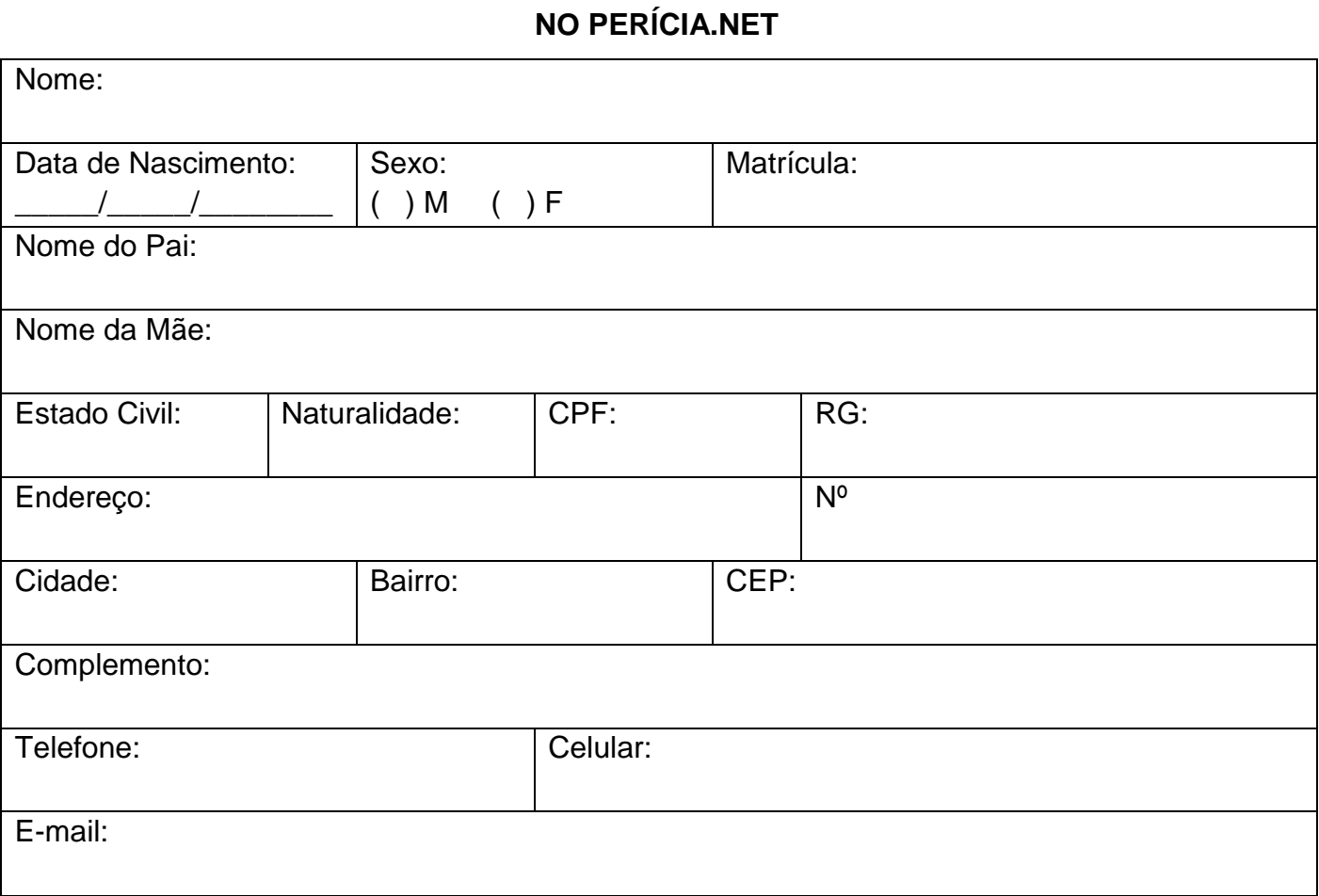

## **Selecione o cargo do usuário**

- o Promotor de Justiça
- o Delegado de Polícia
- o Juiz de Direito
- o Defensor Publico

## **Observações:**

- a) Este formulário aplica-se apenas para a inclusão de novos usuários no sistema Pericia.Net.
- b) O requerente apenas poderá solicitar vínculos às áreas que estão sob sua reponsabilidade organizacional.
- c) Caso deseje remover/alterar vínculos e/ou módulos de usuários pré-cadastrados no sistema, a solicitação deverá ser feita por meio de memorando à gerencia de informática, aplicando a mesma regra do item 2.
- d) Por questões de segurança, em caso de desligamento ou afastamento do usuário de suas atividades, é obrigatória a comunicação a gerencia de informática por meio de memorando
- e) O formulário deverá ser entregue na gerencia de informática ou encaminhado para o email: ginf@policiacientifica.pa.gov.br
- f) É necessário o envio deste formulário pelo e-mail institucional do próprio usuário.

Data:  $\frac{1}{2}$  /  $\frac{1}{2}$  /  $\frac{1}{2}$ 

Assinatura

\_\_\_\_\_\_\_\_\_\_\_\_\_\_\_\_\_\_\_\_\_\_\_\_\_\_\_\_\_\_\_\_\_\_\_\_\_\_\_\_\_\_\_\_\_\_